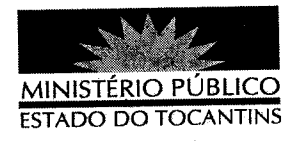

## PORTARIA Nº 170/2012

O PROCURADOR GERAL DE JUSTIÇA DO ESTADO DO TOCANTINS, no uso de suas atribuições legais,

## **RESOLVE:**

CONVOCAR, por necessidade de serviço, o Promotor de Justiça ANDRÉ RICARDO FONSECA CARVALHO, para permanecer em pleno exercício de suas atividades, no período de 20 a 28 de março de 2012, 09 (nove) dias, referentes as férias do período aquisitivo do 2° semestre de 2011, assegurando-lhe o direito de usufruir os dias convocados em época oportuna, já tendo recebido o respectivo adicional de férias.

## PUBLIQUE-SE. CUMPRA-SE.

PROCURADORIA GERAL DE JUSTIÇA DO ESTADO DO TOCANTINS, em Palmas, 06 de março de 2012.

CLENAN RENAUT DE MELO PERE Procurador Geral de Justiça